# Using the Osgoode Classrooms

Room 1005 (Moot Court)

 $\blacksquare$ 

 $\top$ 

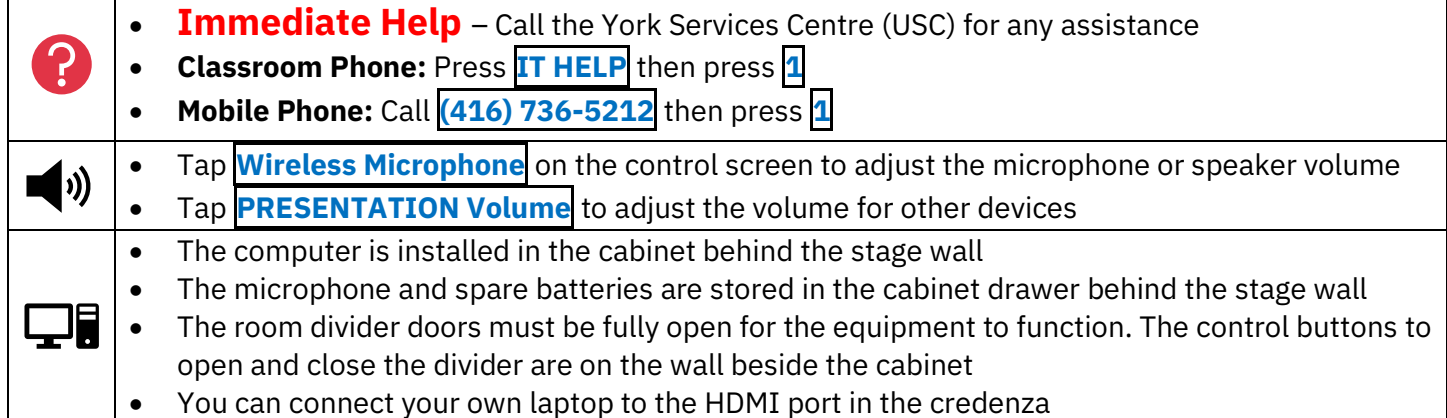

## Powering on the Equipment

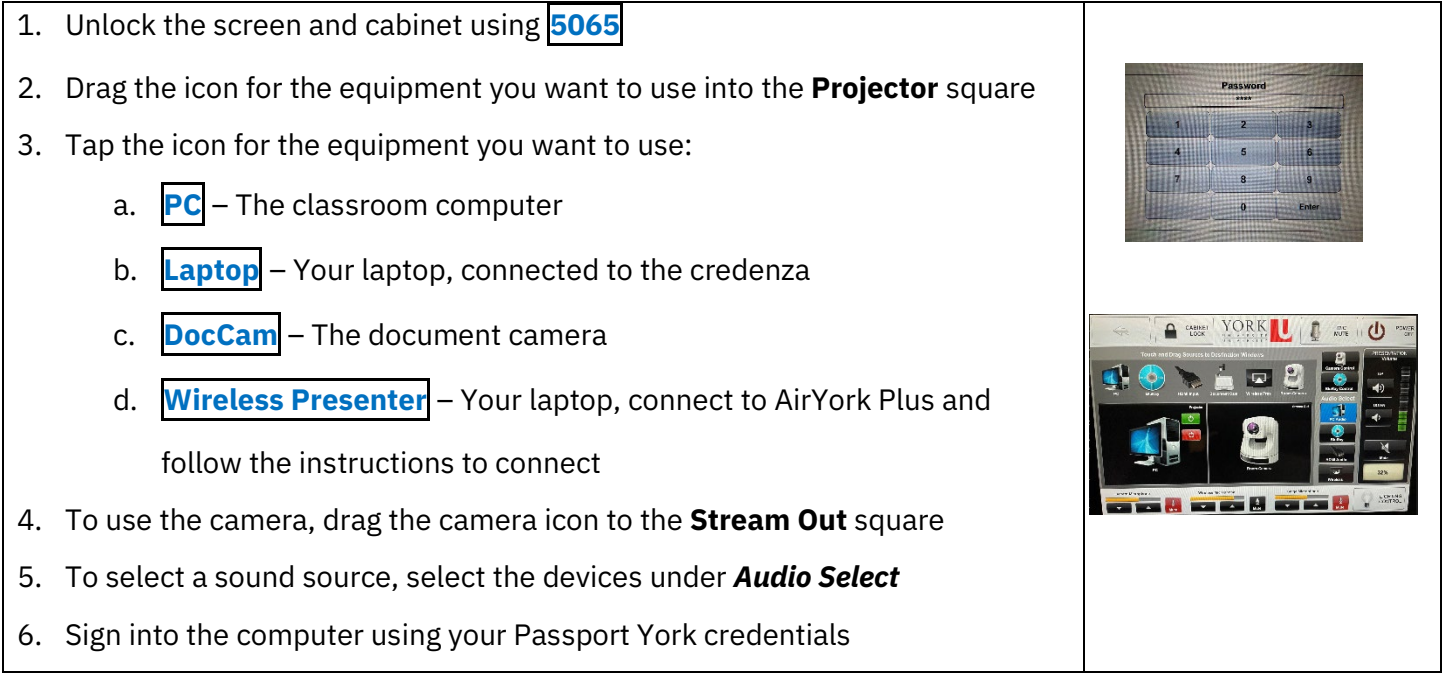

## Powering off the Equipment

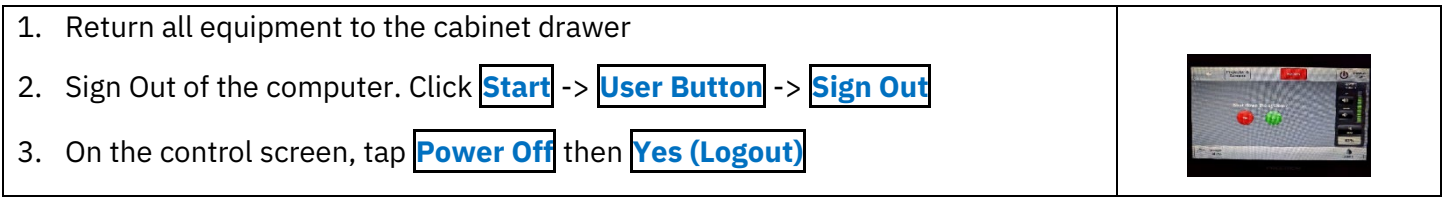

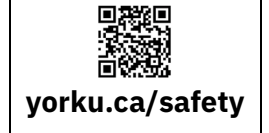

## **Community Safety**

For Emergency Assistance Call **911** Then call Security Services at **416-736-5333**

# Using the Osgoode Classrooms

Room 1006 (Back of Moot Court)

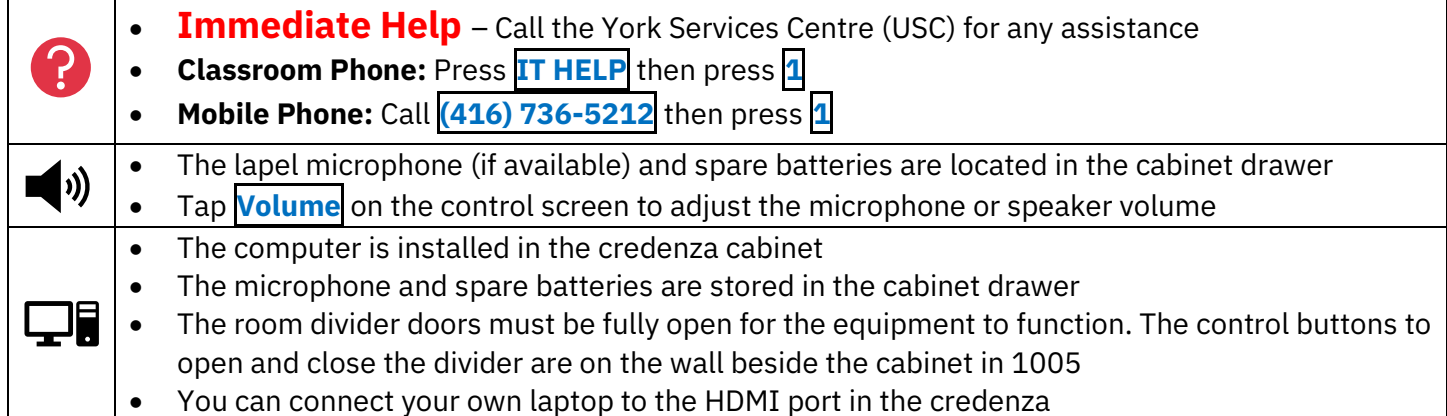

## Powering on the Equipment

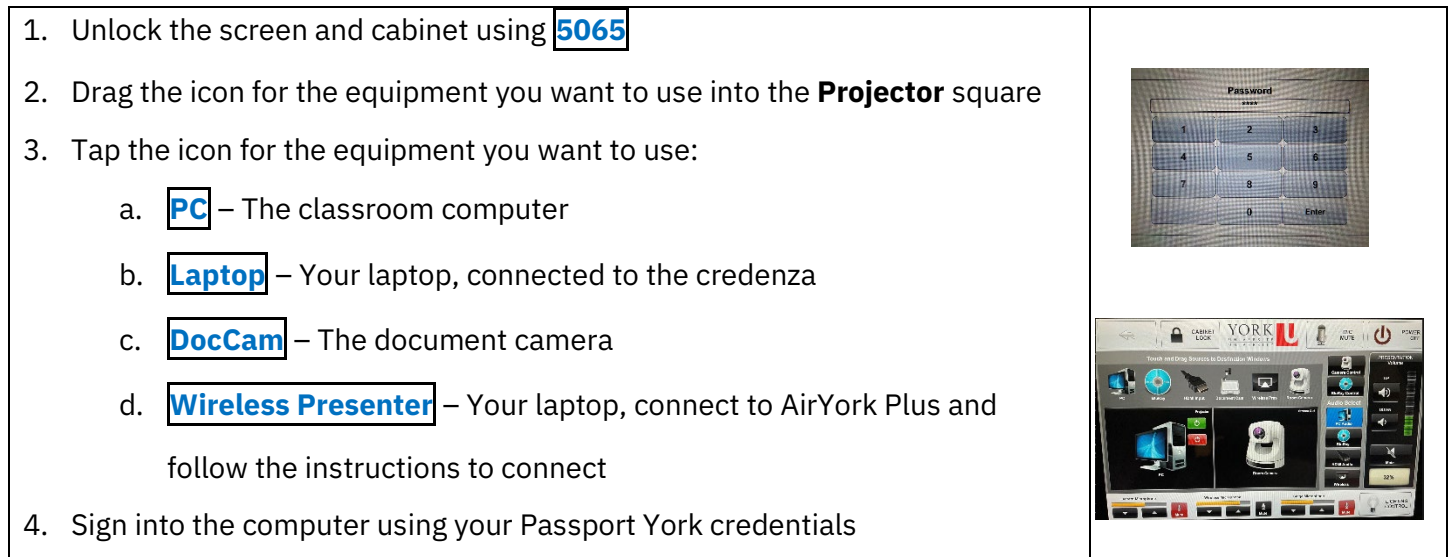

### Powering off the Equipment

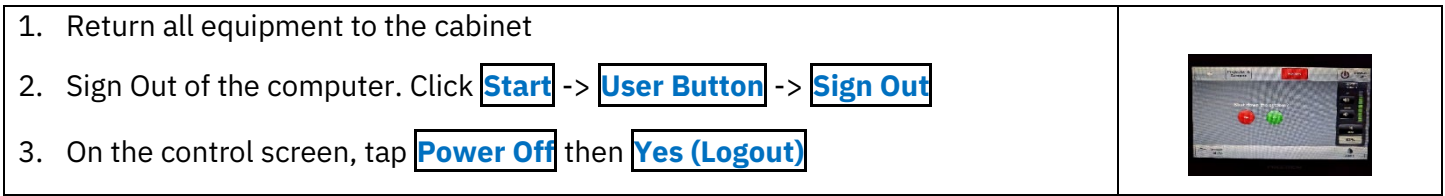

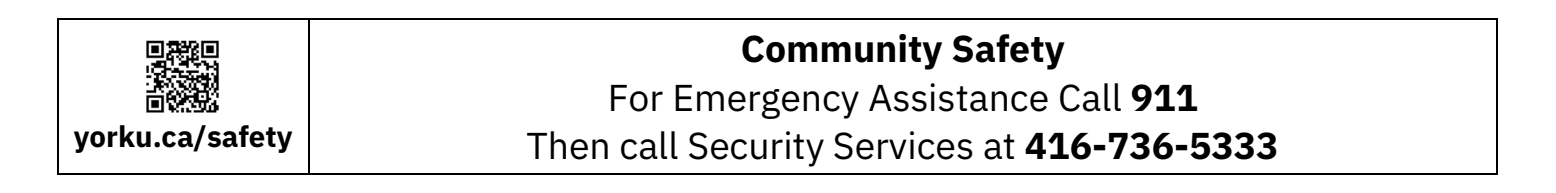